# **2.10.1 Regionalschlüssel**

## **Stand: 18.05.2022**

Basis ist das Dokument "Architektur der Geodateninfrastruktur Deutschland - Konventionen zu Metadaten" in der Version 2.1.0 vom 31.03.2022.

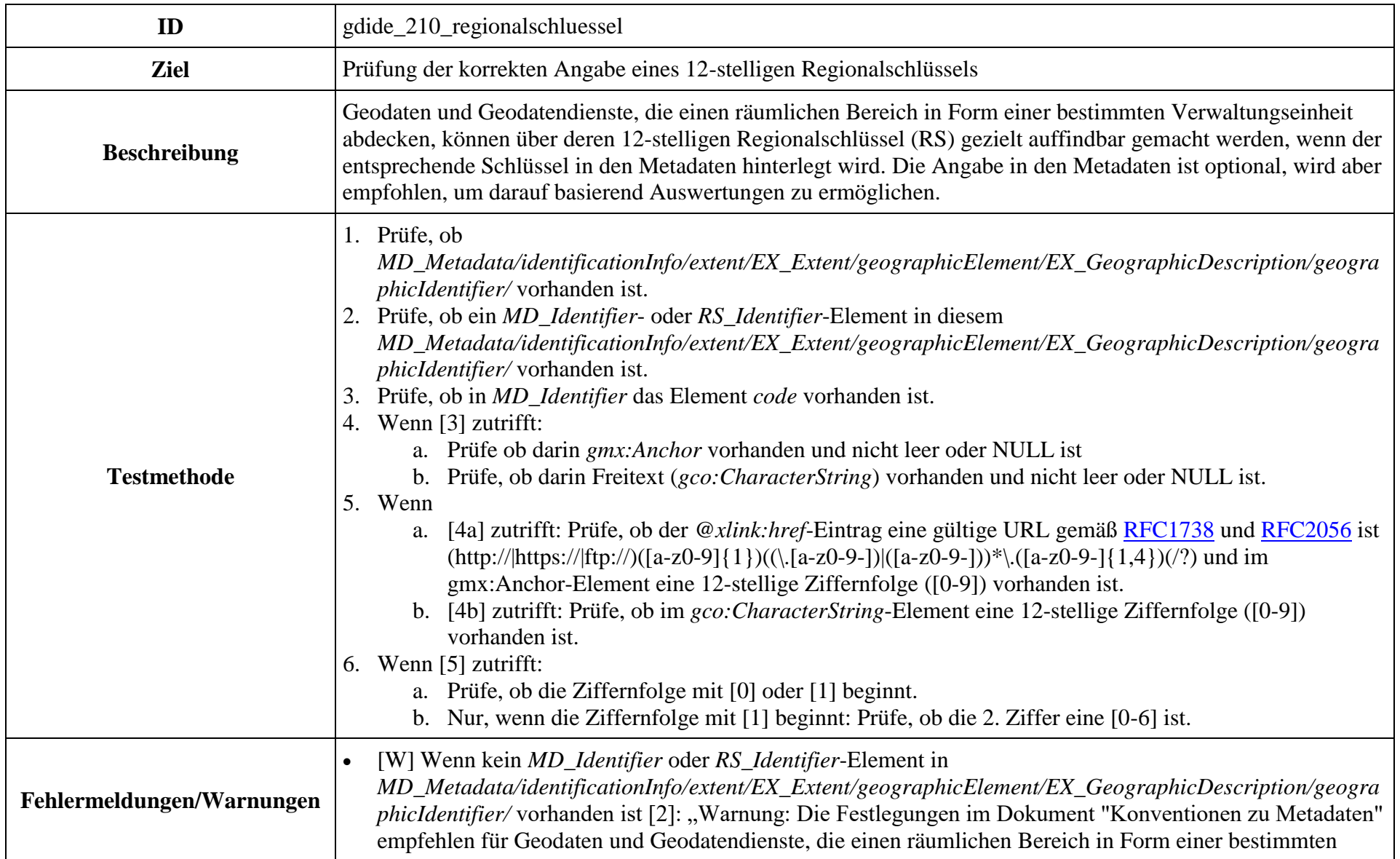

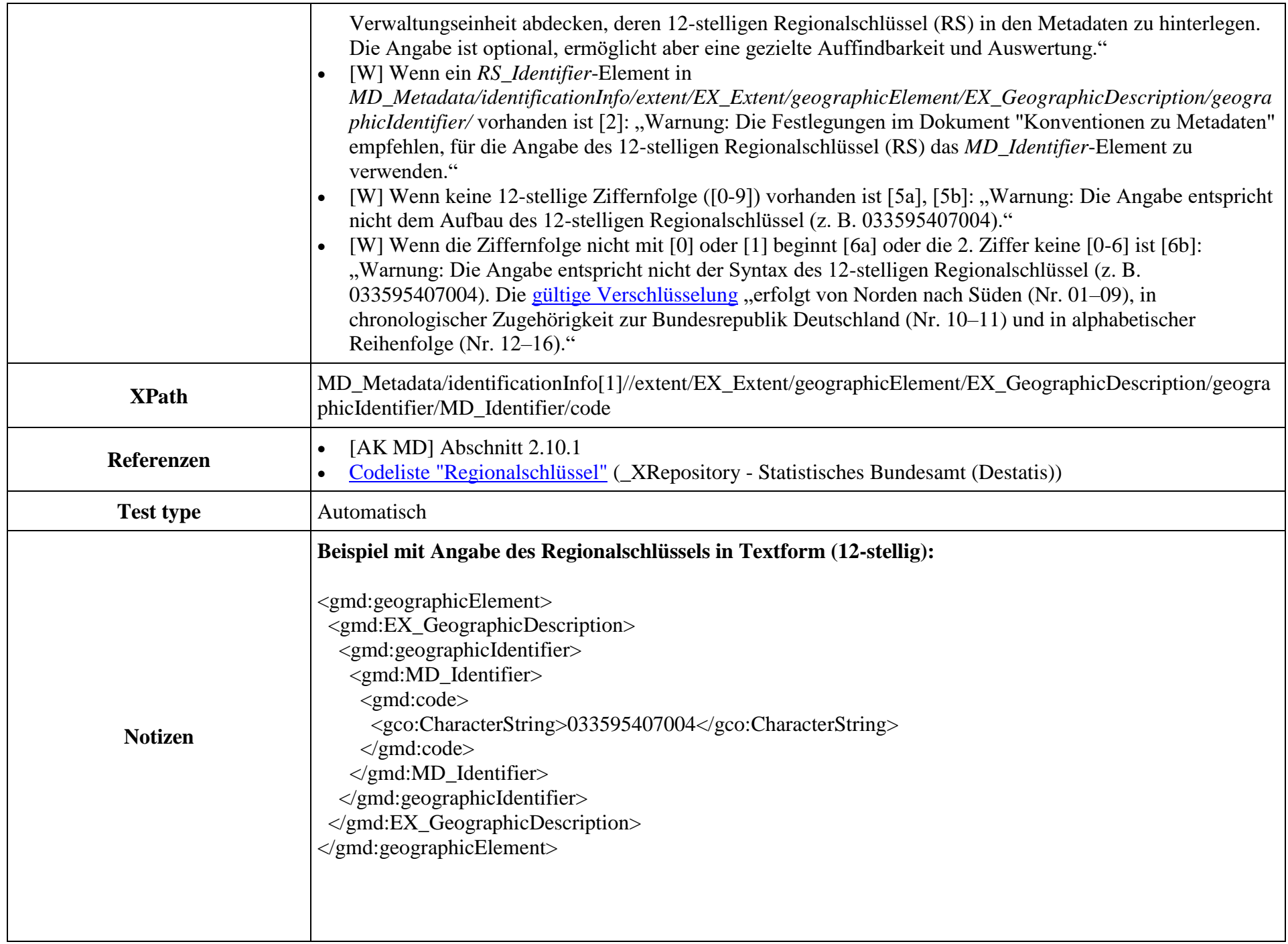

#### **Beispiel mit Angabe des Regionalschlüssels für eine Gemeinde als Verweis:**

<gmd:geographicElement> <gmd:EX\_GeographicDescription> <gmd:geographicIdentifier> <gmd:MD\_Identifier> <gmd:code> <gmx:Anchor xlink:href="https://registry.gdide.org/id/de.bund.bkg.regschluessel/033545406006">033545406006> </gmd:code> </gmd:MD\_Identifier> </gmd:geographicIdentifier> </gmd:EX\_GeographicDescription> </gmd:geographicElement>

### **Beispiel mit Angabe des Regionalschlüssels für eine Verbands-/Samtgemeinde als Verweis:**

<gmd:geographicElement> <gmd:EX\_GeographicDescription> <gmd:geographicIdentifier> <gmd:MD\_Identifier> <gmd:code> <gmx:Anchor xlink:href="https://registry.gdide.org/id/de.bund.bkg.regschluessel/033545406">033545406000> </gmd:code> </gmd:MD\_Identifier> </gmd:geographicIdentifier> </gmd:EX\_GeographicDescription> </gmd:geographicElement>

## **Beispiel mit Angabe des Regionalschlüssels für einen Kreis als Verweis:**

<gmd:geographicElement> <gmd:EX\_GeographicDescription>

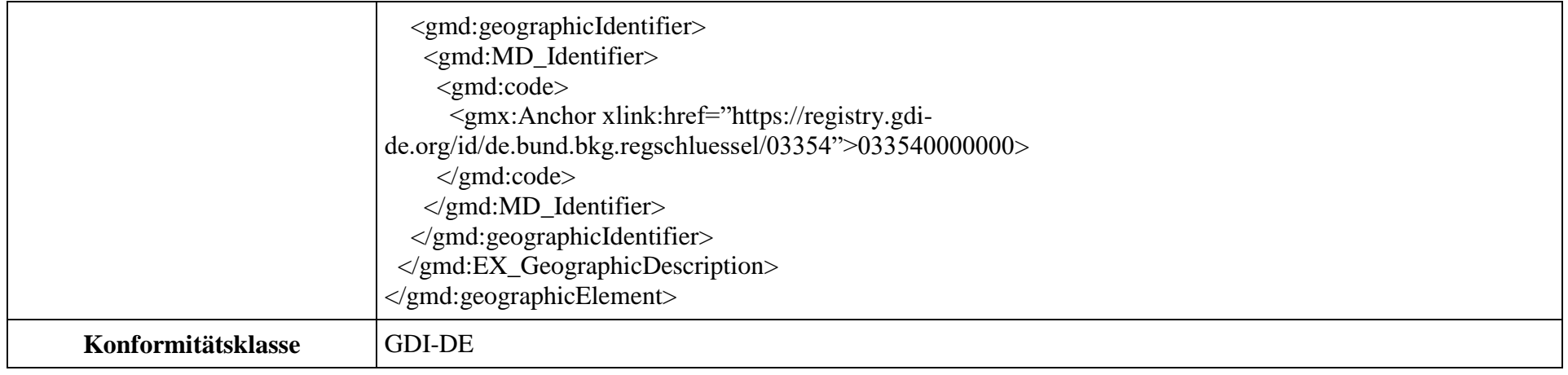